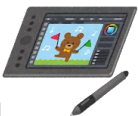

『釧路市立○○中学校 クロームブック活用のルール』

学習内容をよりよく理解したり、学びをより豊かにしたりするために、クローム ブックを上手に活用していきましょう。 ○○中学校では、全校生徒が安心・安全で快適にクロームブックを活用していく ために、「クロームブック活用のルール」を作りました。みんなでルールをしっかり 守って、楽しく効果的に学習を進めていきましょう。

|1. 目的

■みなさんに貸し出すクロームブックは、学習活動に使うためのものです。

2. 使用上の注意

みなさんに貸し出したクロームブックは、中学校卒業まで同じものを使用します。 卒業する時には学校に返却し、次の生徒が使用しますので、大切に使いましょう。

- ■クロームブックの画面は、指やタッチペンで触れるようにします。鉛筆やペンで触れ たり、落書きをしたり、磁石を近づけたりしないようにしましょう。
- ■落としたり、水にぬらしたりしないように気を付けましょう。また、日光が直接当た るところや暖房の近くなどには置かないようにしましょう。
- ■クロームブックを持ったまま走ったり、地面に置いたりしないようにしましょう。
- ■休み時間や放課後に使う時は、先生が認めたこと以外に使わないようにしましょう。
- ■下校する時は、ログアウトをして、充電保管庫に入れましょう。
- 3.健康のために
	- ■クロームブックを使用する時は、正しい姿勢で、画面に近づきすぎないように気を付 けましょう。
	- ■連続で使用する場合は、30分に1度は遠くの景色を見るなどして、ときどき、日を 休ませましょう。

|4. 安全な使用|

■インターネットには制限がかけられていますが、もしもあやしいサイトに入って しまった場合は、すぐに画面を閉じ、先生に知らせるようにしましょう。

5.個人情報

- ■自分のクロームブックを他人に貸したり、使わせたりしてはいけません。
- ■自分のアカウントやパスワードを他人に教えてはいけません。
- ■自分や他人の個人情報(名前や住所、写真、電話番号など)をインターネット上に公 開してはいけません。
- ■他人を傷つけたり、嫌な思いをさせる可能性があることを書き込んではいけません。

6.カメラでの撮影

■先生が許可した時以外に、カメラは使わないようにしましょう。 ■カメラで、許可なく人(友達を含む)や他人の家、他人の持ち物などを撮影してはい けません。

## 7.データの保存

■クロームブックで作成したデータや、インターネットから取り込んだデータ(写真や 動画など)は、先生が許可したものだけ保存するようにしましよう。

## 8.設定の変更

■先生や修理する人が使いにくくなるので、アイコンの並び方や位置、背景の画像など を勝手に変えないようにしましょう。

## 9.不具合や故障

- ■クロームブック本体やインターネットが使えなくなって、再起動をしても元にもどら ない場合は、すぐに先生に知らせるようにしましょう。
- ■クロームブック本体を傷つけてしまった時も、すぐに先生に知らせましょう。

クロームブックは釧路市からの借り物です。今後、ルールが増えた り、変わったりすることがあります。

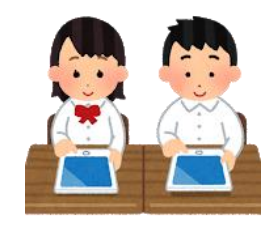